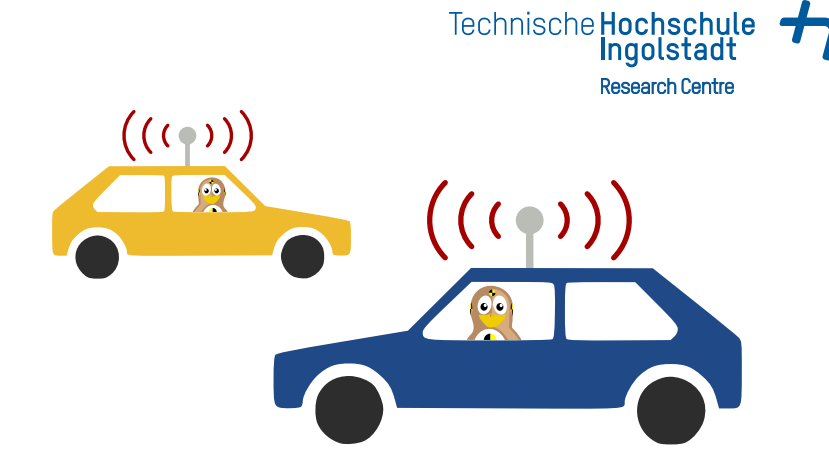

### Observations on OMNeT++ Real-Time Behaviour

## **Outline**

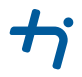

- 1. [Inter Vehicle Communication](#page-2-0)
- 2. [HIL Testing with OMNeT++](#page-13-0)
- 3. [Timing Observations](#page-18-0)
- 4. [Conclusion](#page-24-0)
- 5. [Further Work](#page-26-0)

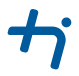

## <span id="page-2-0"></span>[Inter Vehicle Communication](#page-2-0)

#### Inter Vehicle Communication *Overview*

#### Features

- **Communication between vehicles as well as road side units**
- Acts like a 360 degree (bidirectional) sensor
- **Enhances traffic flow and traffic safety**

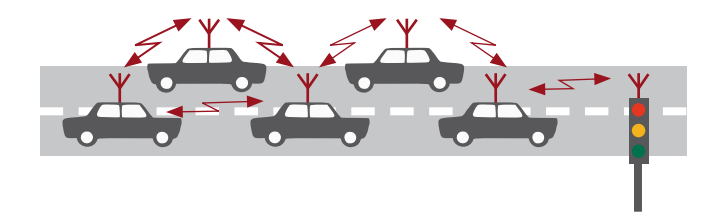

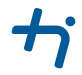

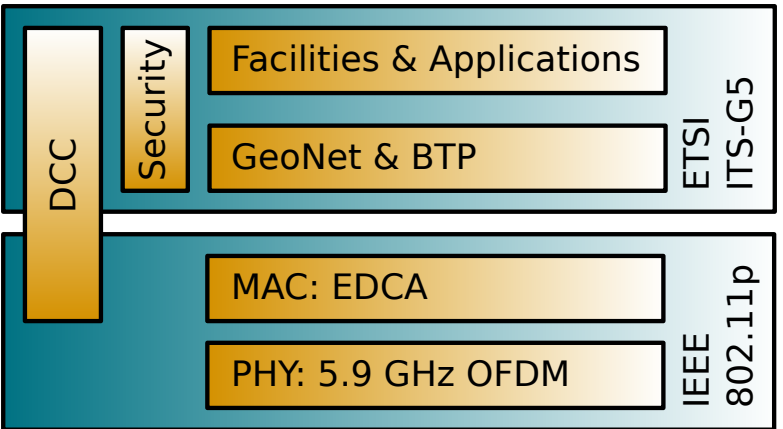

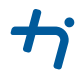

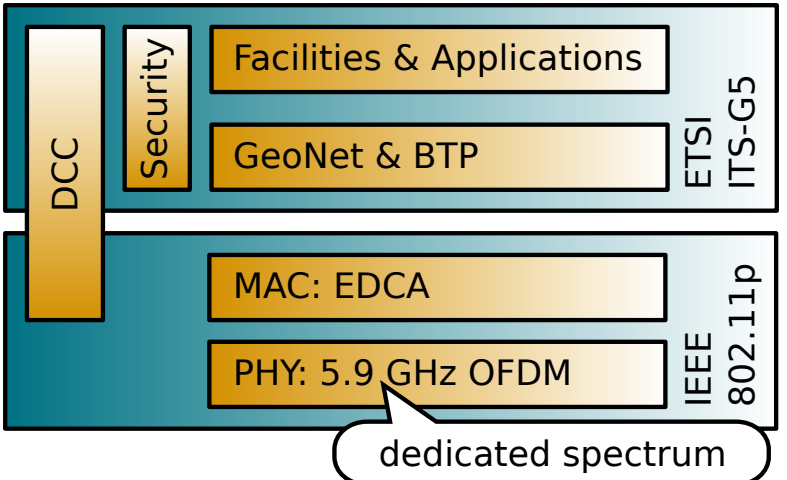

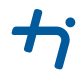

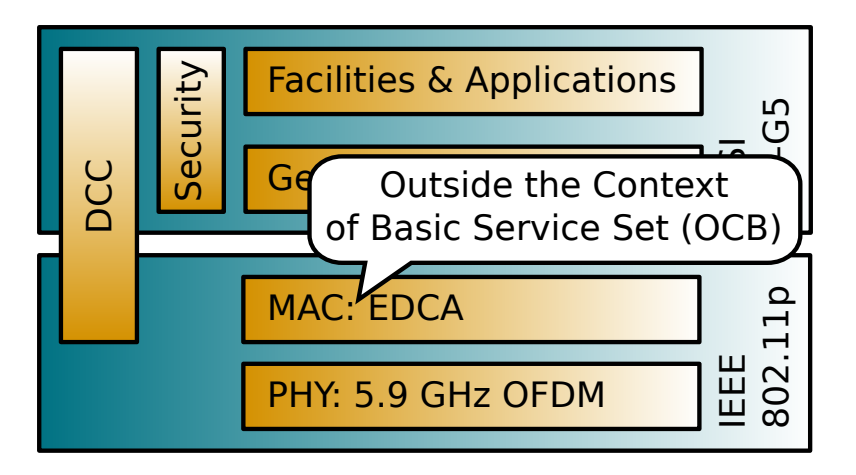

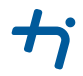

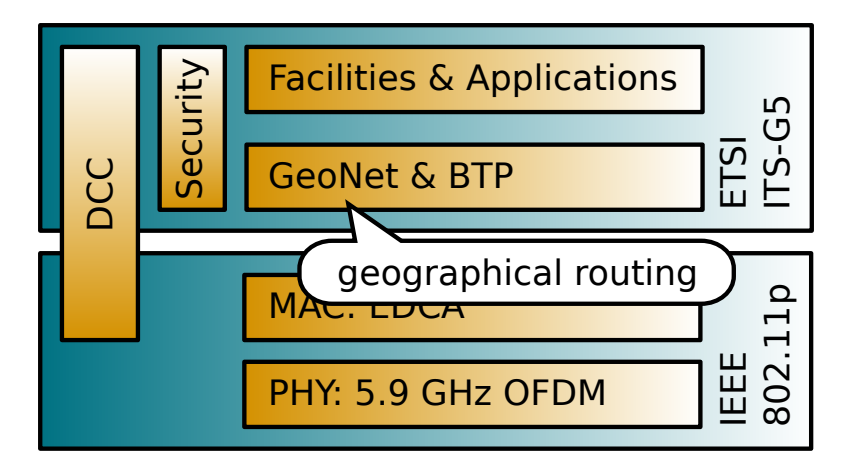

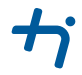

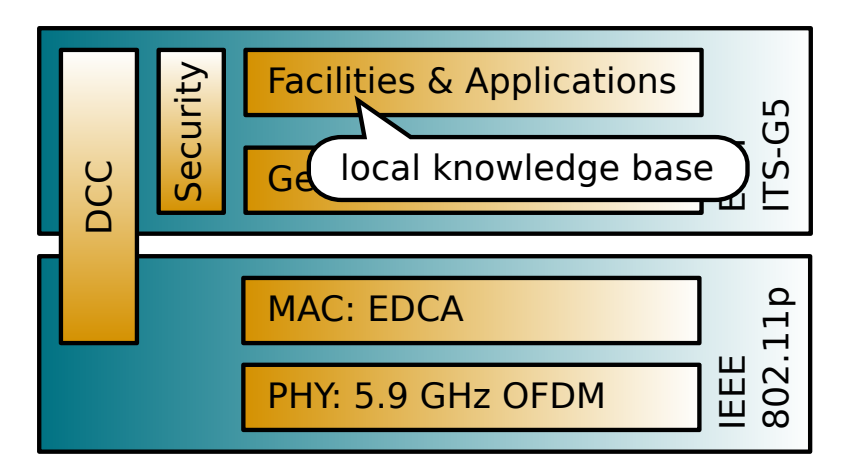

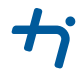

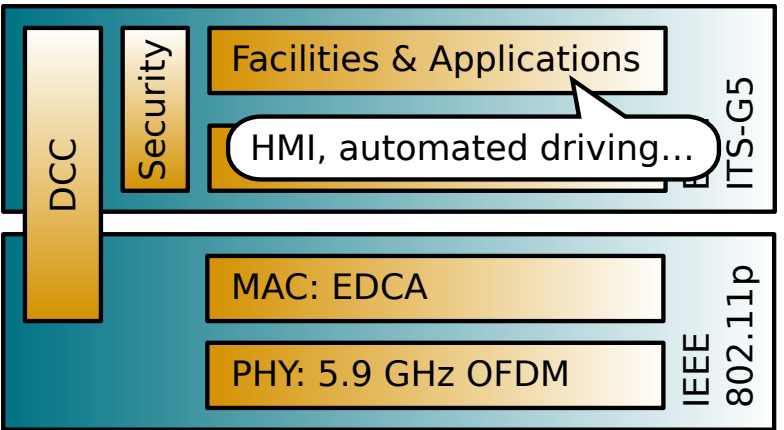

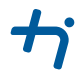

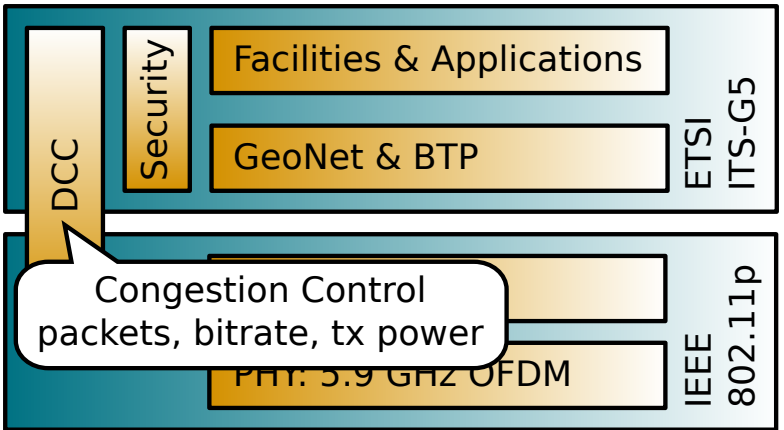

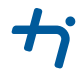

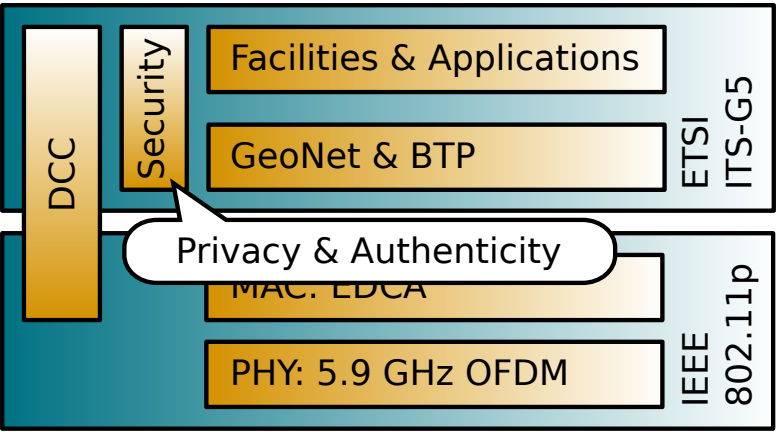

#### Simulation Tools *VANET simulation tools by THI Research Centre*

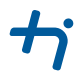

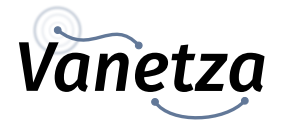

- open-source ITS-G5 stack
- standard compliant packets
- integrated in Artery

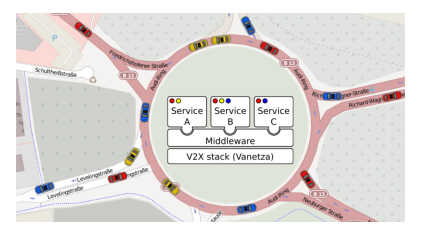

Available at https://github.com/riebl/{artery, vanetza}

simulated vehicles

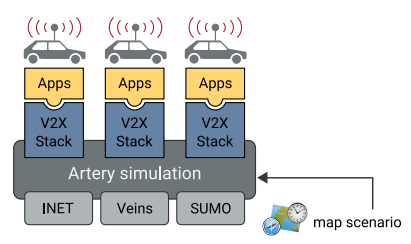

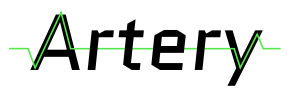

- variable application sets
- suitable for rapid prototyping
- soon: radar sensors

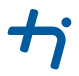

## <span id="page-13-0"></span>[HIL Testing with OMNeT++](#page-13-0)

#### HIL Concept *Overview*

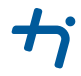

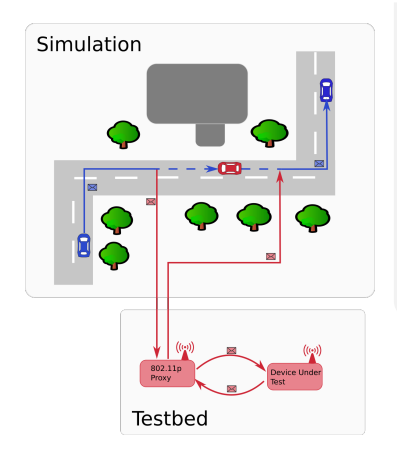

### HIL Overview

- Simulated environment vehicles (blue)
- Physical twin vehicle with stripped  $\blacksquare$ down functionality (red)
- 802.11p proxy (USRP RIO)
- Message forwarding
- Simulated packets are sent over the air

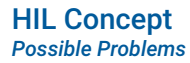

#### Timing Problems

- OMNeT++ is running too fast
- OMNeT++ is running too slow
- Running too slow is not recognized

#### Simulation timeline in [ms]

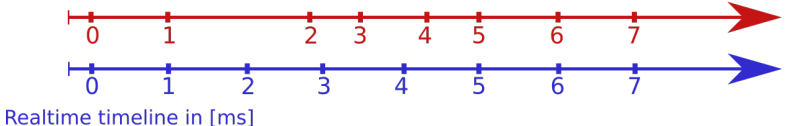

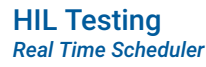

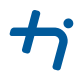

#### *cEvent\* RealTimeScheduler::takeNextEvent* pseudocode

```
Result: next cEvent
currentRealTimeMiss = simTime - wallClockTime;
if (currentRealTimeMiss * -1) órealTimeMissThreshold then
   // simulation unacceptable slow
   stop simulation;
else
   eventDuration = wallClockTime - eventStartTime;
   log currentRealTimeMiss and eventDuration and nextEventIdentifier;
   while SimTime <wallClockTime do
       // simulation faster than real time
      wait;
   end
   set nextEventIdentifier;
   set eventStartTime;
   return nextEvent;
end
```
#### HIL Testing *Real Time Requirements*

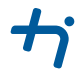

- Duplicate packet detection
- GPS timestamp
- Replay attack detection
- **DENM** validity
- **Long range communication using MAC layer unicasts**

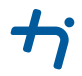

## <span id="page-18-0"></span>[Timing Observations](#page-18-0)

#### Real-Time Observations *Scenario Description*

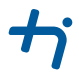

### **Hardware**

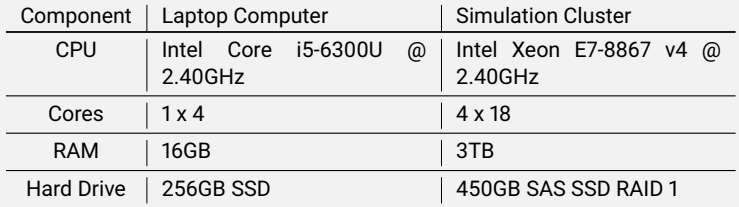

### **Scenario**

- **Three vehicles on highway**
- Five vehicles on highway

#### Real-Time Observations *Event List*

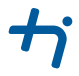

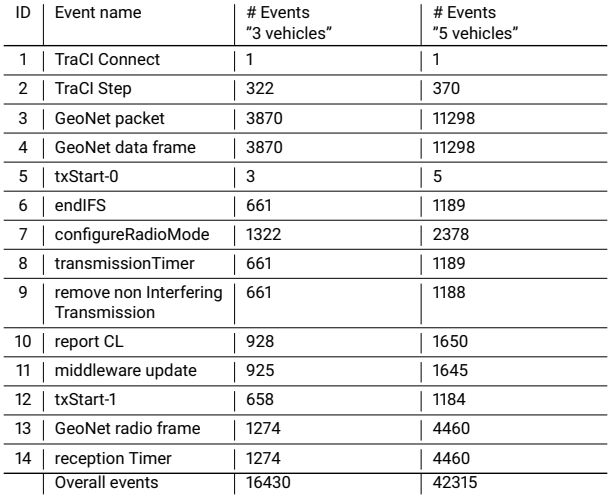

#### Real-Time Observation *Event Times*

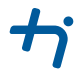

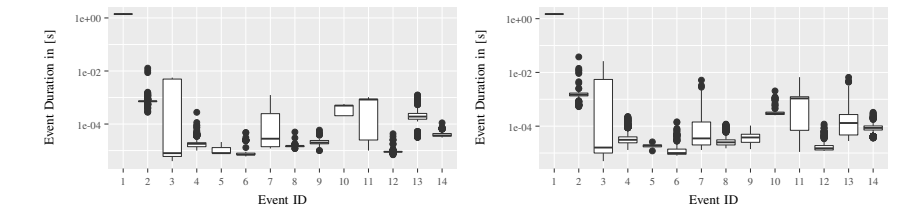

Figure: Event times cluster

Figure: Event times laptop

#### Real-Time Observation *Real-Time Flow*

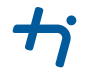

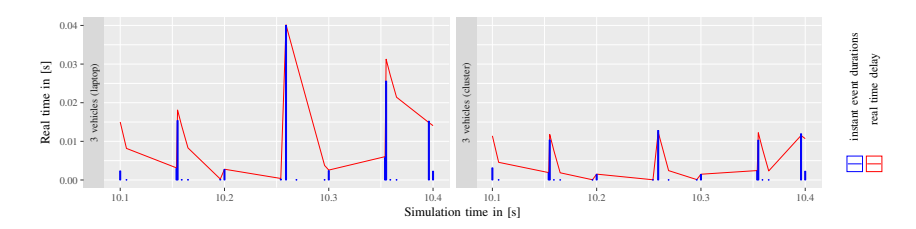

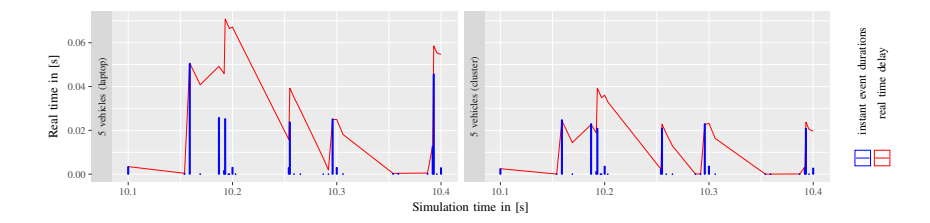

#### Real-Time Observation *Simulation Run Overview*

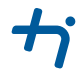

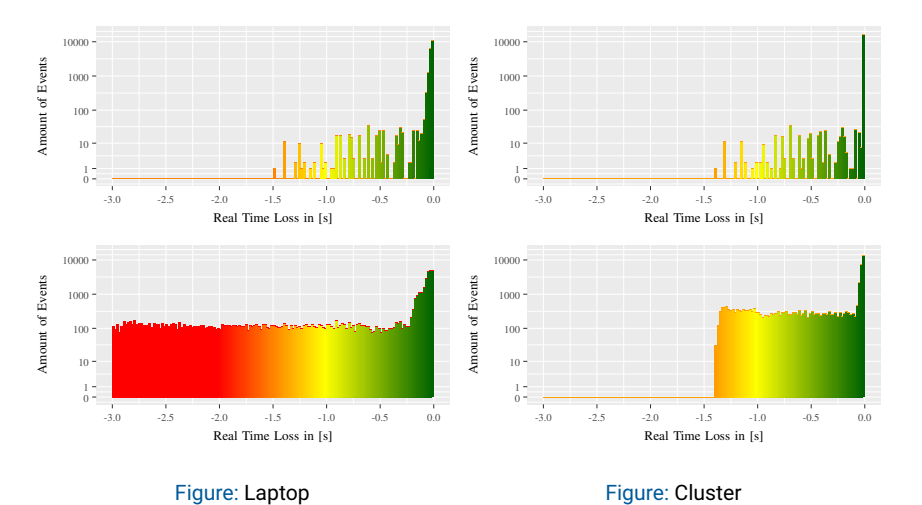

Figure: Cluster

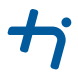

# <span id="page-24-0"></span>**[Conclusion](#page-24-0)**

#### Conclusion *Which Parts can be Tested Properly?*

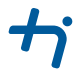

- Duplicate packet detection **5**
- GPS timestamp  $\blacksquare$
- Replay attack detection  $\blacksquare$
- $\blacksquare$  DENM validity  $\blacksquare$
- Long range communication using MAC layer unicasts  $\blacksquare$

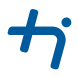

## <span id="page-26-0"></span>[Further Work](#page-26-0)

### Further Work

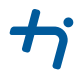

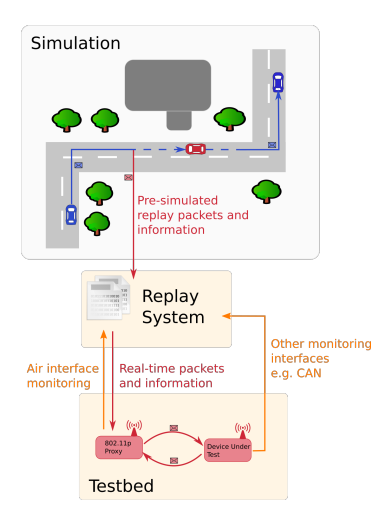

- **Tweak simulation performance**
- Add some parallelism
- Replay simulated test data

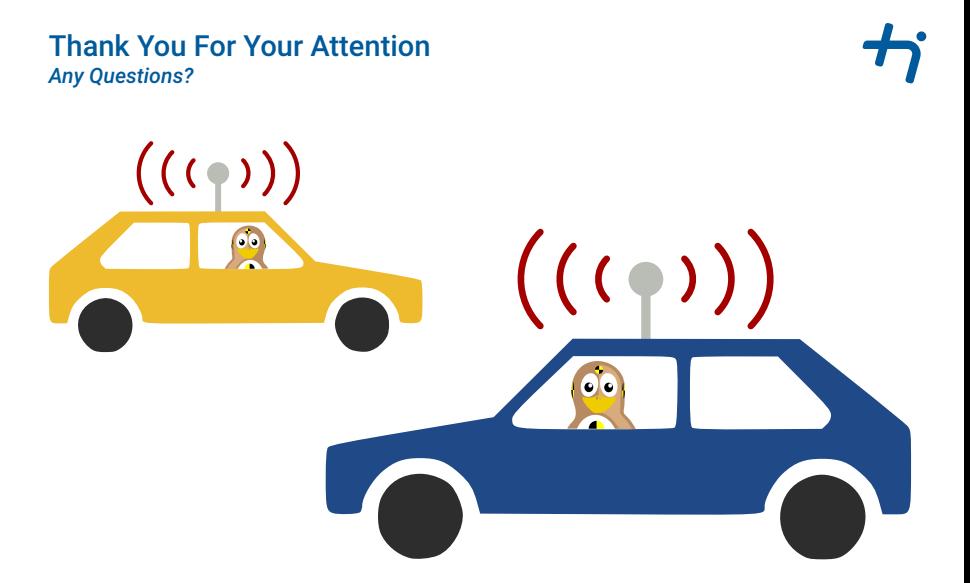